## **Apache Jmeter**

## Install

[https://jmeter.apache.org/download\\_jmeter.cgi](https://jmeter.apache.org/download_jmeter.cgi)

## References

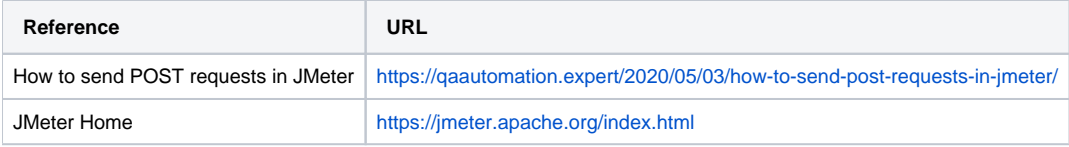